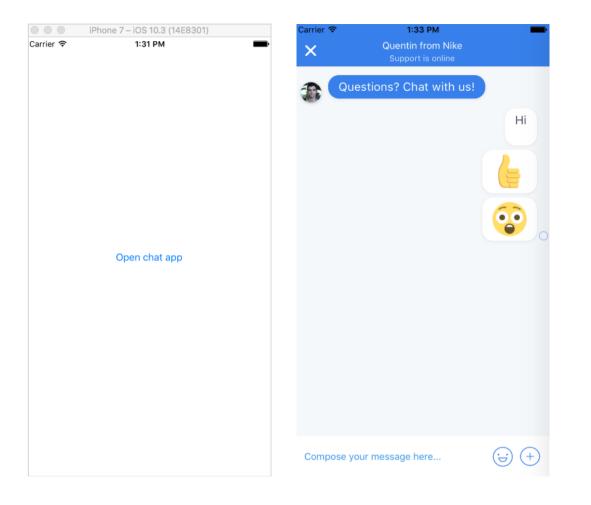

Screen 1: When "Open chat app" button is clicked following method is called, which opens the chat window Crisp.chat.open() Screen 2: When close button is tapped, the chat window closes (to show screen 1). Chat window does not open again when when "**Open chat app**" button is clicked